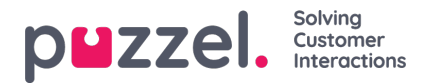

## **Sett grunn på pause**

Hvis Puzzel-løsningen din bruker forskjellige pausevarianter, vil alle agenter se de definerte pausevariantene i statusvelgeren i agentapplikasjonen. Hvis noen agenter ikke skal se alle de definerte pausevariantene, kan du definere et filter som inneholder et utvalg av pausevarianter, og tilordne dette til de relevante brukergruppene eller brukerne.